010010001001010100101010110010100101100 10100100010100101101001001001010110 101010 1001010010110010 1010 0101010

110 **Big Data Fundamentals and Applications** 010

#### 01010 **Statistical Analysis (VII)** 0101010 101010100 10101000 **Nonparametric Statistics**

#### 1010100 1 **Asst. Prof. Chan, Chun-Hsiang**

010101 Master program in Intelligent Computing and Big Data, Chung Yuan Christian University, Taoyuan, Taiwan 101010 Undergraduate program in Intelligent Computing and Big Data, Chung Yuan Christian University, Taoyuan, Taiwan<br>Indergraduate program in Applied Artificial Intelligence, Chung Yuan Christian University Taoyuan, Taiwan 01010001 *Undergraduate program in Applied Artificial Intelligence, Chung Yuan Christian University, Taoyuan, Taiwan*

101010001001 01010100000100100 1001010101010000101011100000

## **Outlines**

- 1. Introduction
- 2. Road Map of Statistical Analysis
- 3. Hypothesis Testing
- 4. Type I and Type II Errors
- 5. Reliability & Validity Analyses
- 6. Inferential Statistics
- 7. Test of Normality
- 8. Differences between Parametric and Nonparametric Statistics
- 9. Parametric Statistics
- 10.Nonparametric Statistics
- 11.Correlation Analysis
- 12.Question Time

**Introduction** 

Road Map of Statistical Analysis Hypothesis Testing Type I and Type II Errors Reliability & Validity Analyses Inferential Statistics Test of Normality Differences between Parametric and Nonparametric Statistics

Parametric Statistics

#### **Nonparametric Statistics**

Correlation Analysis

## **Nonparametric Statistics**

When population distribution is unknown, not normal distribution, a small *sample size, we need to conduct nonparametric statistics.*

### **Nonparametric Statistics**

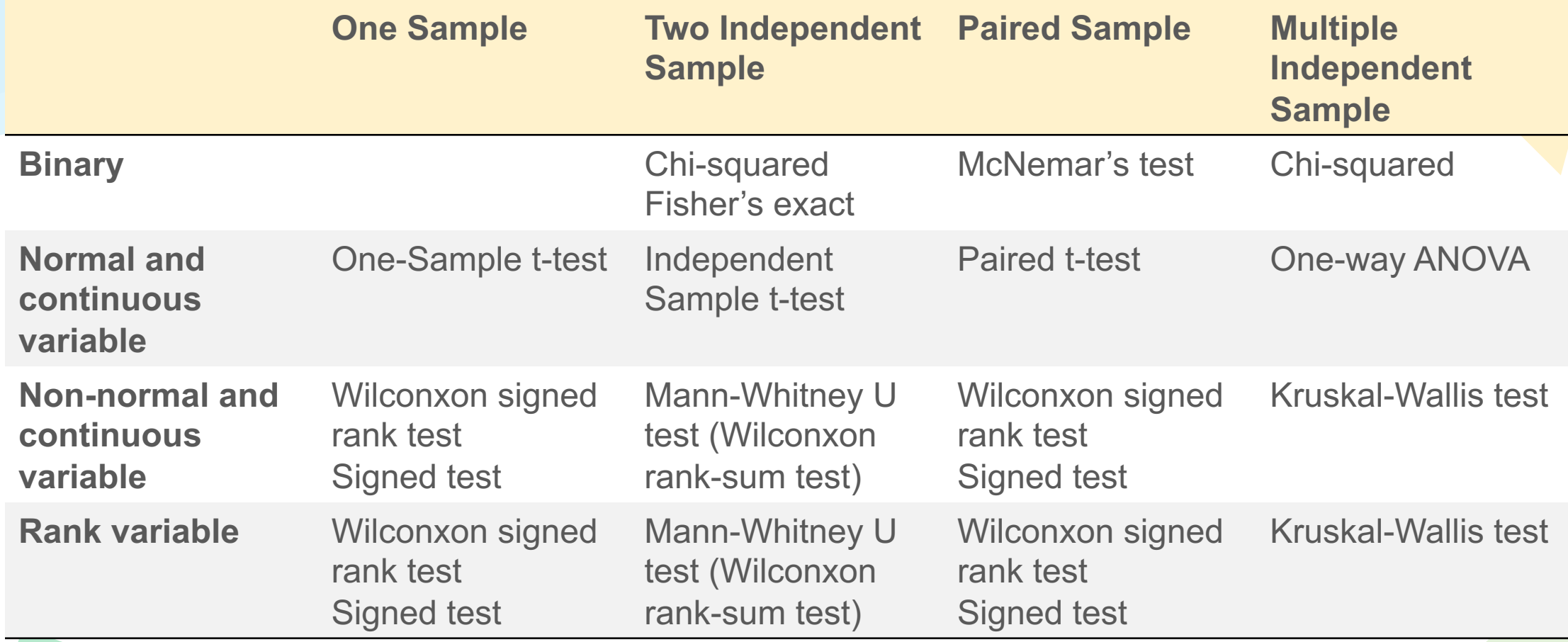

## **Chi-square Test**

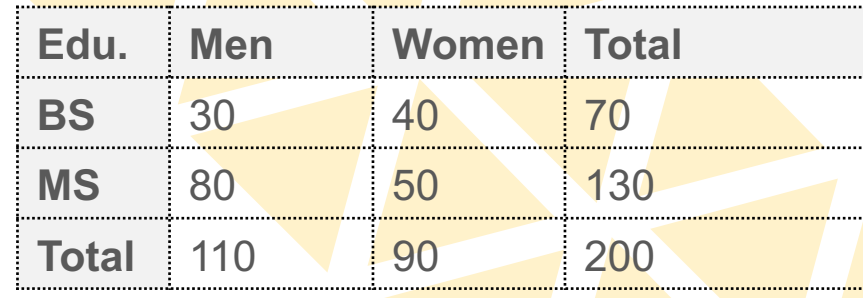

- As abovementioned, chi-square test is to measure the independence, normality, and goodness of fit. Here, we discuss about the independence relationship between two variables.
- **Null hypothesis ():** two variables are independent.
- **Alternative hypothesis (H<sub>1</sub>):** two variables are dependent.

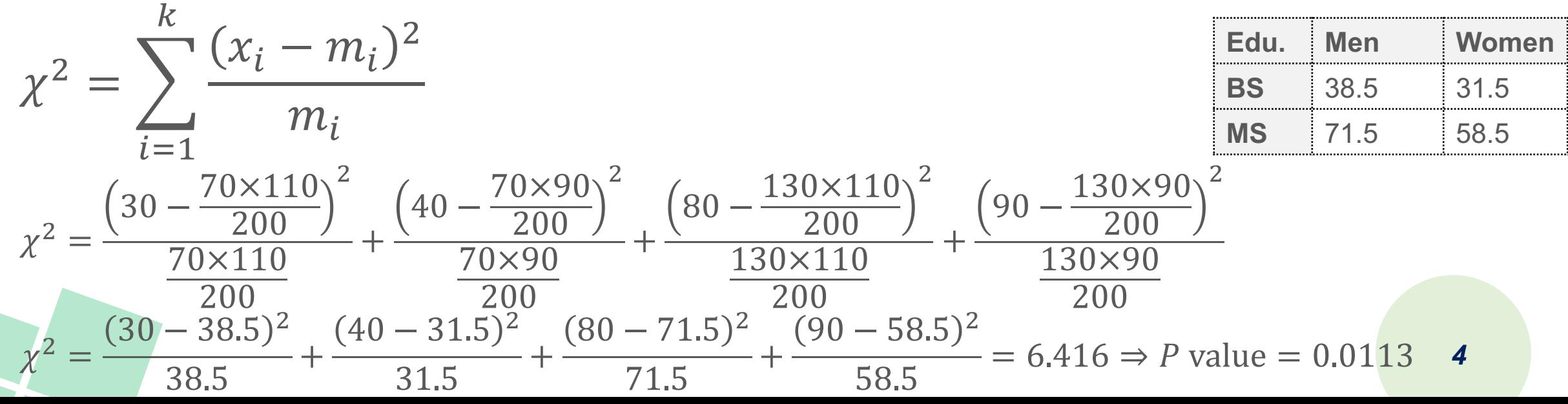

### **Fisher's Exact Test**

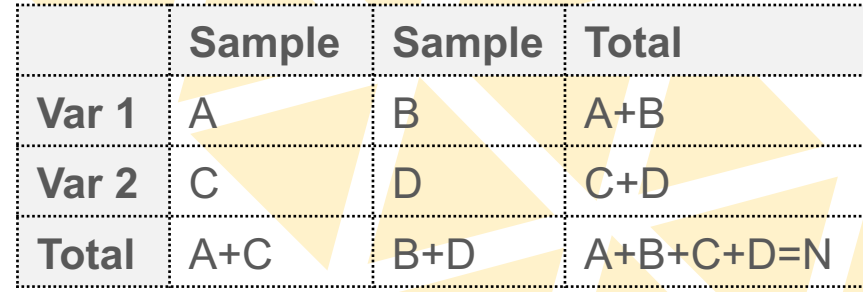

- If your sample size for each category (A, B, C, D) is smaller than 5 or total sample size (N) is smaller than 40, then we prefer to use Fisher's exact test.
- **Null hypothesis (H<sub>0</sub>):** the distribution of two groups is equal.
- **Alternative hypothesis**  $(H_1)$ : the distribution of two groups is inequal.

$$
P = \frac{{\binom{A+B}{A}} {\binom{C+D}{C}}}{{\binom{N}{A+C}}} = \frac{(A+B)!(C+D)!(A+C)!(B+D)!}{N!A!B!C!D!}
$$

#### **Fisher's Exact Test**

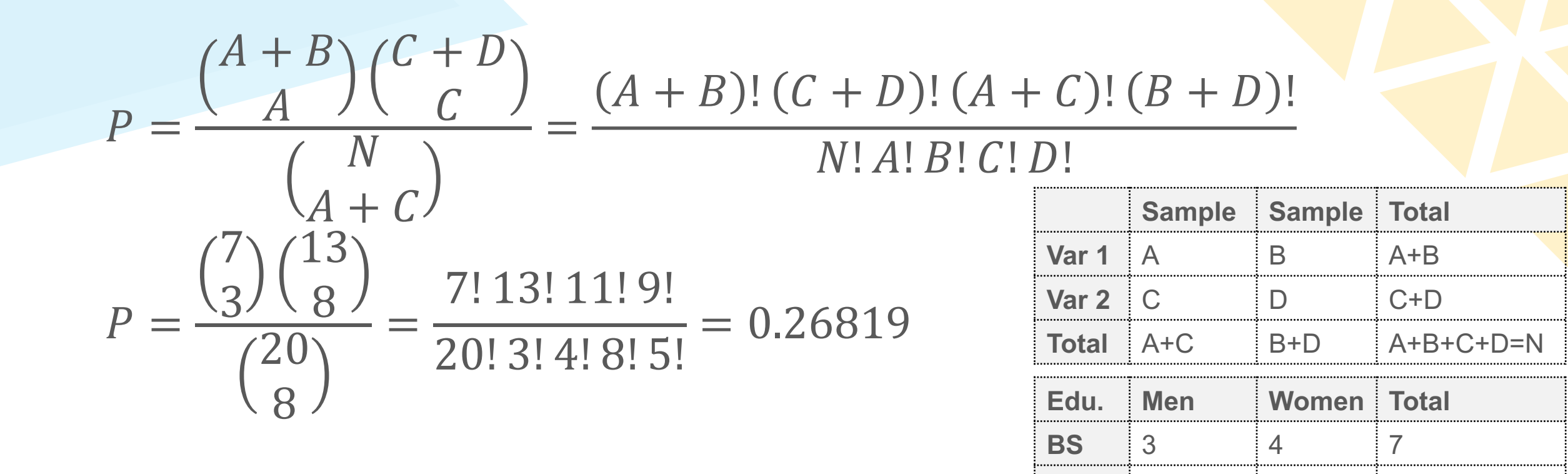

**MS** 8 5 13

**Total** 11 9 20

- McNemar's test is a statistical test used c like a paired-sample  $\chi^2$  test.
- $\cdot$  It is applied to 2  $\times$  2 contingency tables w with m[atched](https://en.wikipedia.org/wiki/McNemar%27s_test) pairs of subjects, to deterr and column marginal frequencies are equal there is "marginal homogeneity").
- Goal: To investigate whether the number to "no" and from "no" to "yes" before and a equal, it is called "significant change test".

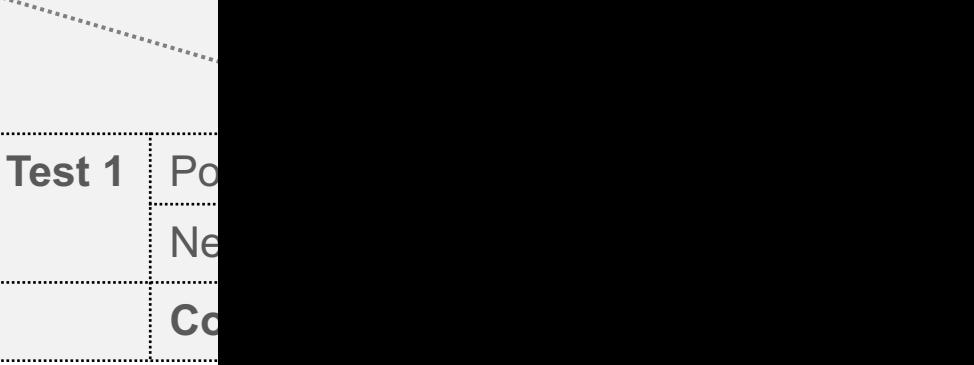

- The test is applied to a  $2 \times 2$  contingend the outcomes of two tests on a sample of
- The null hypothesis of marginal homoge marginal [probabilities](https://en.wikipedia.org/wiki/McNemar%27s_test) for each outcome are  $p_a + p_c$  and  $p_c + p_d = p_b + p_d$ .
- Null hypothesis  $(H_0)$ :  $p_h = p_c$
- Alternative hypothesis  $(H_1)$ :  $p_b \neq p_c$
- The **McNemar test statistic** is:  $\chi^2$  =  $b-c)$  $b+c$

- If either  $b$  or  $c$  is small  $(b + c < 2$ <br>approximated by the chi-squared distribution.
- An exact binomial test can then be used, [binom](https://en.wikipedia.org/wiki/McNemar%27s_test)ial distribution with size parameter<br> Effectively, the exact binomial test evaluates discordant  $b$  and  $c$ .
- To achieve a two-sided P value, the P should be multiplied by 2. For  $b \geq c$ :  $\overline{n}$

$$
Exact - P - value = 2 \sum_{i=b} \binom{n}{i} (0
$$

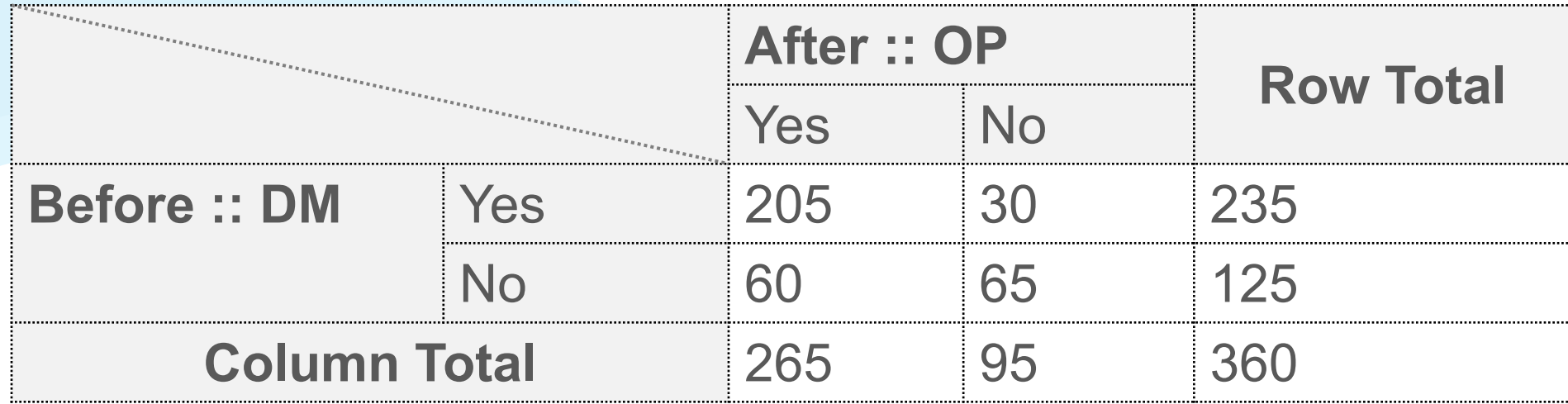

$$
\chi^2 = \frac{(b-c)^2}{b+c} = \frac{(60-30)^2}{60+30} = \frac{900}{90} = 10
$$
  
P value = 0.001565.

The null hypothesis is rejected because 0.001565<0.05.

## **Signed Test**

- **Assumption:** categorical data with non-normality or rank data
- $\cdot$  **Goal:** test whether the median  $(M_0)$  of a single population is a certain value or whether the distribution of paired populations is the same.
- Given a series of data as  $x_1$ ,  $x_2$ ,  $x_3$ ,  $x_4$ , ...,  $x_n$

 $z_i = \langle$ when  $x_i - M_0 < 0 \Rightarrow$ when  $x_i - M_0 = 0 \Rightarrow$ when  $x_i - M_0 > 0 \Rightarrow$ −1 0 +1  $S^+$ ,  $S^-$ ,  $S^0$   $\in$  binomial distribution  $S^+, S^-, S^0$  are the numbers of  $M > M_0$ ,  $M < M_0$ , and  $M = M_0$ , respectively.

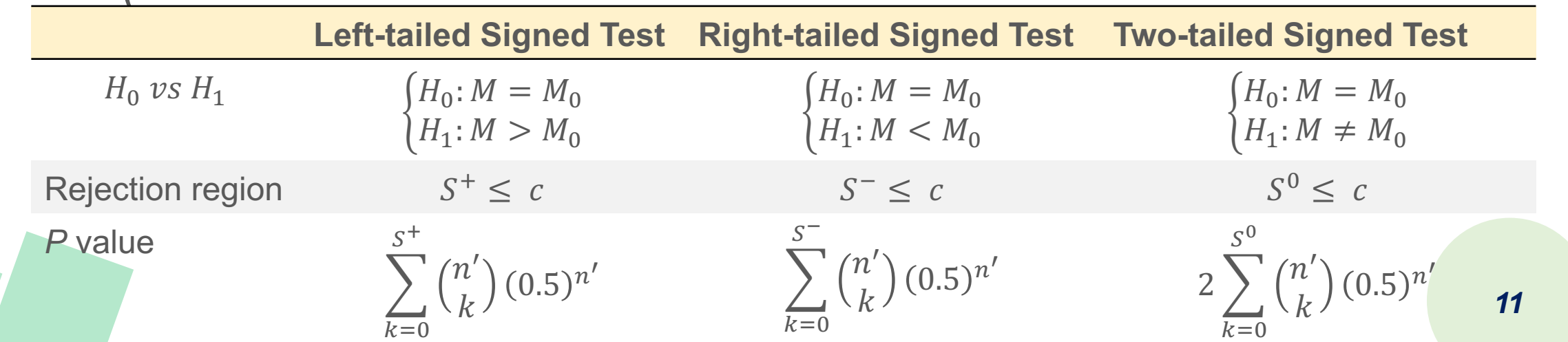

## **Signed Test**

• If the number of non-zero observations  $(n \geq 20)$ , then signed test  $(Y)$  could be transferred to  $Y$  $Z =$  $Y-\mu$  $\sigma$ =  $Y - 0.5Y$  $0.5\sqrt{n}$  $0.5\sqrt{n}$ 

where  $\mu = np = 0.5n$  and  $\sigma^2 = npq = 0.5^2$ .

- Null hypothesis  $(H_0)$ :  $M = M_0$  || Alternative hypothesis  $(H_0)$ :  $M = M_0$
- Null hypothesis  $(H_0)$ :  $P = 0.5$  || Alternative hypothesis  $(H_0)$ :  $P = 0.5$  || Alternative hypothesis
- Adopt Z test as abovementioned.

- A manufacturer produces two prod manufacturer wishes to know if conse over product A. A sample of 10 consumers are to the consumers are each given and are each given are each given product A and product B, and asked wh
- The null [hypothesis](https://en.wikipedia.org/wiki/Sign_test) is that consumers **over** product A.
- The alternative hypothesis is that co B **over** product A.
- This is a **one-sided (directional) test**.

#### • At the end of the study, …

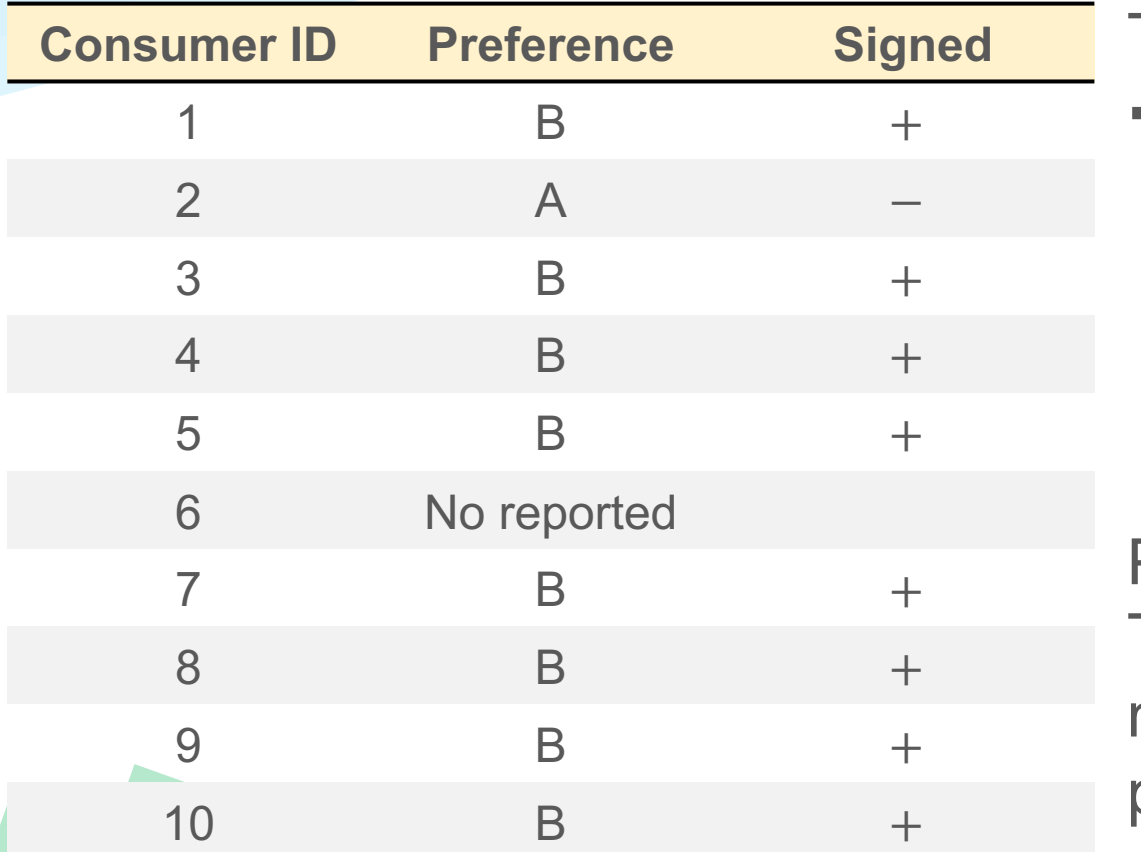

The tie (no repo  $\rightarrow n = number$  $\sum$  $\overline{k=8}$ > 9  $\binom{9}{k}$  0.5<sup>;</sup>  $= 10\times 0.00$ 

P(8 or 9 heads The null hype manufacturer c product B over

Source: https://en.wikipedia.org/wiki/Sign\_test#Example\_of\_one-sided\_sign\_test\_for\_matc

- In a clinical trial, survival time (weeks) is with non-Hodgkin's lymphoma. The exar known for one subject who was still alive the study [ended.](https://en.wikipedia.org/wiki/Sign_test)
- The subjects' survival times were 49, 58, 276, 281, 362+
- The plus sign indicates the subject still alive
- **The researcher wished to determine if the median survival time was less than or greater than 200 v**

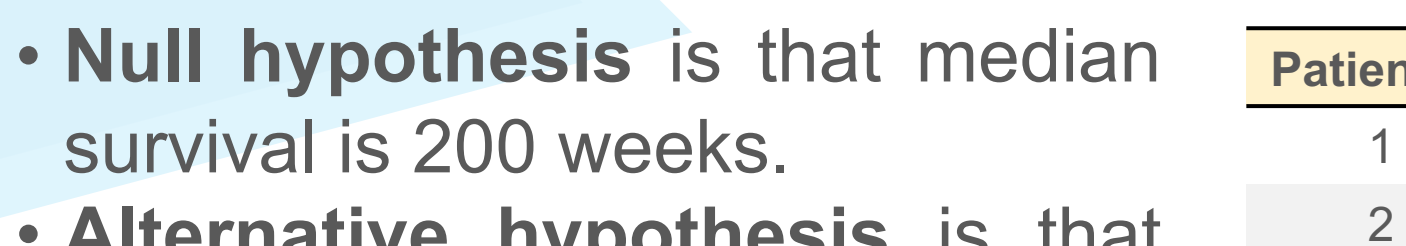

- **Alternative hypothesis** is that median survival is not 200 weeks.
- **A two-sided test**: the [alternative](https://en.wikipedia.org/wiki/Sign_test) median may be greater than or less than 200 weeks.

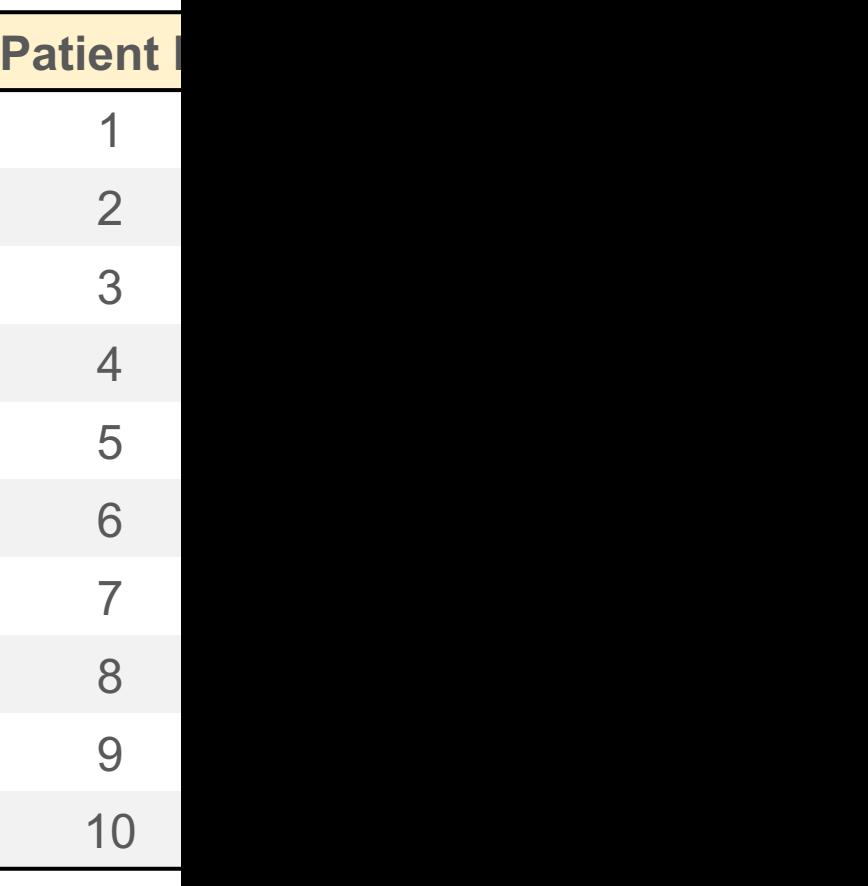

- The probability for each value of *k* is given  $\left\langle \cdot\right\rangle$  $k = 0$ 10 10  $\binom{10}{k}$  0.5<sup>k</sup> 0.5<sup>10-k</sup> =  $\sum$  $k=0$ 10 10  $\binom{10}{k}$  0.5<sup>10</sup> = 0.000 *k* **0 1 2 3 4 [5](https://en.wikipedia.org/wiki/Sign_test) 6 7 8 9 10**
- The probability of 0, 1, 2, 3, 7, 8, 9, or 10  $\mid$ sum of their individual probabilities: 0.00  $0.1172 + 0.1172 + 0.0439 + 0.0098 + 0.013$ not rejected at a significance level of P val

**Prob** 0.0010 0.0098 0.0439 0.1172 0.2051 0.2461 0.20

## **Signed Test (Two-Sample)**

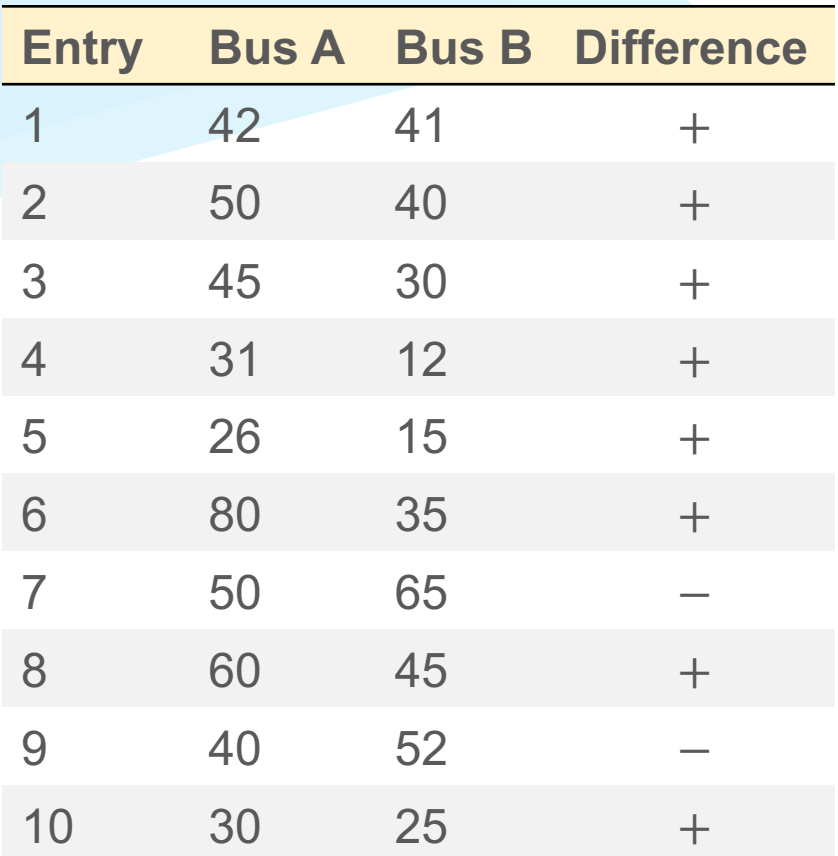

- **A** two-tailed test
- A result as ex than 6 positive [results](https://en.wikipedia.org/wiki/Sign_test) of  $8,9,10$ the results of 0,1

Source: https://en.wikipedia.org/wiki/Sign\_test#Example\_of\_one-sided\_sign\_test\_for\_matc

## **Signed Test (Two-Sample)**

• The probabilities can be calculated using t probability of heads  $=$  probability of tails  $=$ 

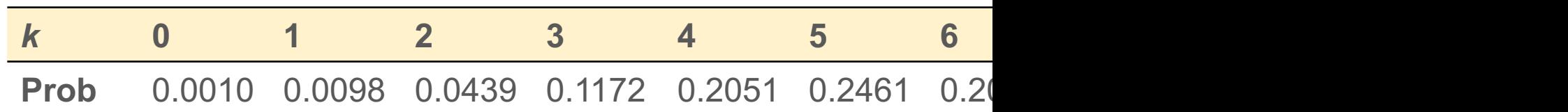

• The two-sided probability of a result as extreme as difference is the sum of these probabilities  $0.0010 + 0.0098 + 0.0439 + 0.0439 + 0.0098 + 0.10098$ rejected at a significance level of P value =

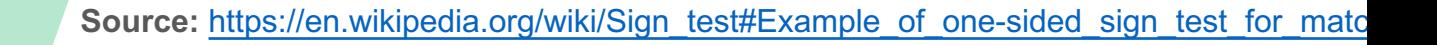

- Goal: test the location of a population ba or to compare the locations of two population samples.
- **Characteristics:** The one-sample version to that of the [one-sample](https://en.wikipedia.org/wiki/Wilcoxon_signed-rank_test) Student's t-test. it is a paired difference test like the paired
- Reasons: The Wilcoxon test can be a go when population means are not of interes wishes to test whether a population's med there is a better than 50% chance that a sar greater than a sample from another population

- Wilcoxon signed rank test considers both **the signs of differences and the difference values**; hence, the statistical power of the Statistical Analysis signed rank test is higher than signed test.
- Given a series of data as  $x_1$ ,  $x_2$ ,  $x_3$ ,  $x_4$ , ...,  $x_7$

 $z_i = |x_i - M_0|, i = 0,1,2$ 

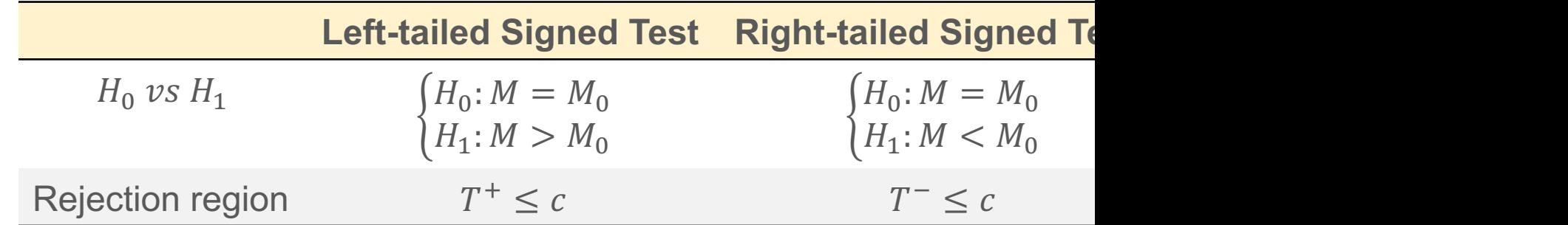

**Source:** https://en.wikipedia.org/wiki/Wilcoxon\_signed-rank\_test

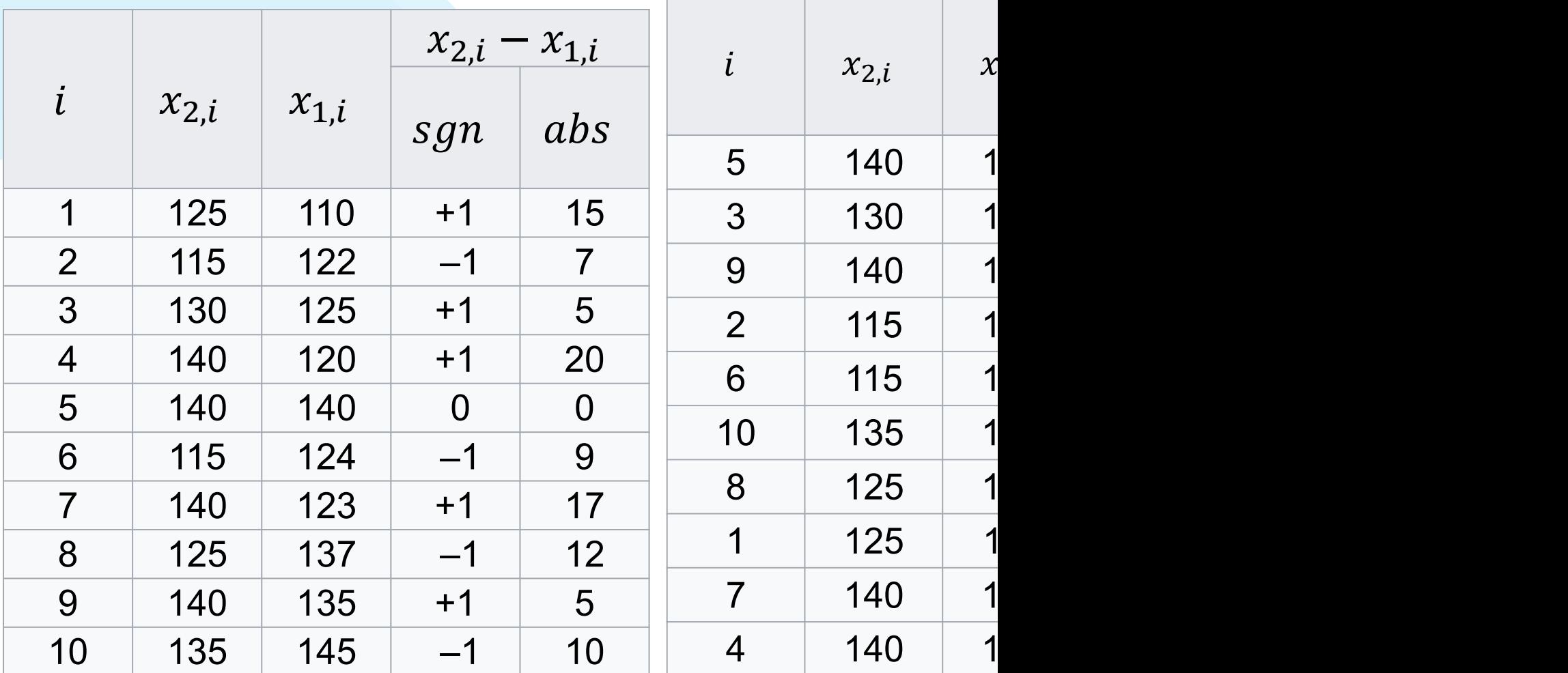

#### order by absolute difference

**Source:** https://en.wikipedia.org/wiki/Wilcoxon\_signed-rank\_test

- $\cdot$  sgn is the sign function, absis the absolut rank. Notice that pairs 3 and 9 are tied in would be ranked 1 and 2, so each gets ranks, 1.5.
- $W = 1.5 + 1.5 3 4 5 6 + 7 + 8 + 9$  $W = 1.5 + 1.5 3 4 5 6 + 7 + 8 + 9$  $W = 1.5 + 1.5 3 4 5 6 + 7 + 8 + 9$
- $|W| < W_{crit(\alpha=0.05,9,two-sided)} = 15$
- $\therefore$  failed to reject  $H_0$  that the median of pair  $\theta$ different from zero.
- The *P* value for this result is 0.6113.

- When n is larger then 20, T could be approximated as normal distribution.
- The T value could be standardized as  $Z = (T \mu_T)/\sigma_T$ .
- $\mu_T =$  $n(n+1)$ H
- $\sigma_T = \sqrt{n(n + 1)(2n + 1)/24}$
- Usually, we have sample sizes of 20, 40, or even higher, then we may simply adopt paired t-test instead of Wilcoxon signed rank test.

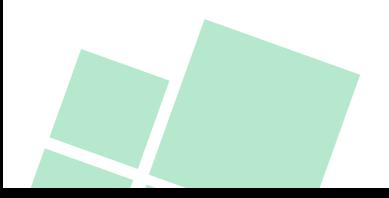

## **Mann-Whitney U Test**

- **Mann-Whitney U Test** is used to instead of **two-independent t-test**, where test if the mean values from two groups are equal.
- The assumption of normality is not required.
- **Assumption:** two populations are continuous distribution with the same variations; two samples are random, where the sample sizes are  $n_1$ ,  $n_2$ .
- Null hypothesis  $(H_0)$ :  $\eta_1 \eta_2 = 0$
- Alternative hypothesis  $(H_1)$ :  $\eta_1 \eta_2 \neq 0$

 $U =$  $n_1n_2 + n_1(n_1 + 1)$  $\frac{P_1(n_1 + P)}{2}$  –  $R_1$ , where  $R_1$  is the sum of rank of first group.

*25* • When  $n_1 \& n_2 \geq 10$  then U approximates to normal distribution, where  $\mu_u =$  $n_1 n_2$  $\frac{1}{2}$ ,  $\sigma_u^2$  =  $n_1 n_2 (n_1 + n_2 + 1)$  $\frac{L_1 + L_2 + L_1}{12}$ ,  $Z =$  $U - \mu_u$  $\sigma_u$ .

### **Mann-Whitney U Test**

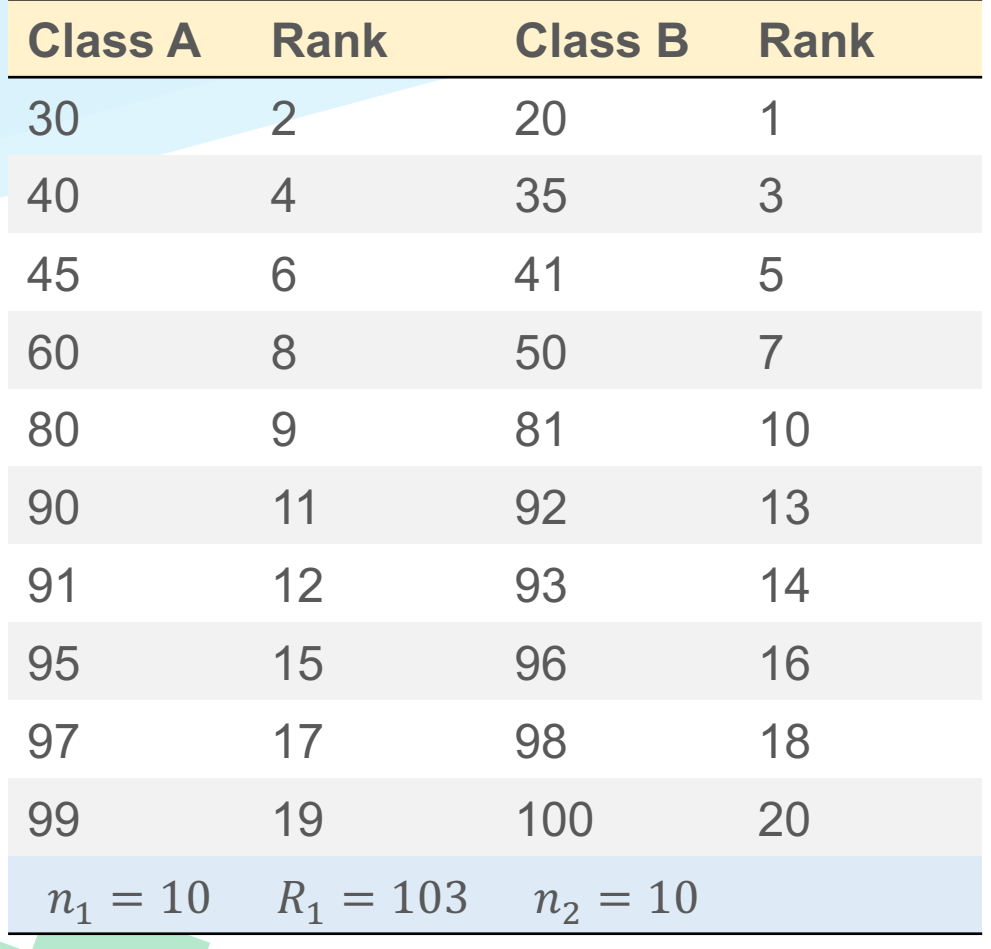

$$
U = n_1 n_2 + \frac{n_1(n_1 + 1)}{2} - R_1
$$
  
\n
$$
U = 10 \times 10 + \frac{10(10 + 1)}{2} - 103 = 52
$$
  
\nsince  $n_1$  &  $n_2$  are larger than 10.  
\n
$$
U can be standardized as Z
$$
  
\n
$$
\mu_u = \frac{n_1 n_2}{2} = \frac{10 \times 10}{2} = 50
$$
  
\n
$$
\sigma_u^2 = \frac{n_1 n_2(n_1 + n_2 + 1)}{12} = \frac{100 \times 21}{12} = 175 \Rightarrow \sigma_u
$$
  
\n
$$
= 13.229
$$
  
\n
$$
Z = \frac{U - \mu_u}{\sigma_u} = \frac{52 - 50}{13.229} = 0.15118 < 1.96 (Z_{0.025})
$$

#### **Wilcoxon Rank Sum Test**

- Null hypothesis  $(H_0)$ :  $\eta_1 \eta_2 = 0$
- Alternative hypothesis  $(H_1)$ :  $\eta_1 \eta_2 \neq 0$

 $T = R_1$ , where  $R_1$  is the sum of rank of first group.

• When  $n_1 \& n_2 \geq 10$  then T approximates to normal distribution,

where 
$$
\mu_T = \frac{n_1(n_1+n_2+1)}{2}
$$
,  $\sigma_T^2 = \frac{n_1 n_2(n_1+n_2+1)}{12}$ ,  $Z = \frac{U-\mu_T}{\sigma_T}$ .

#### **Wilcoxon Rank Sum Test**

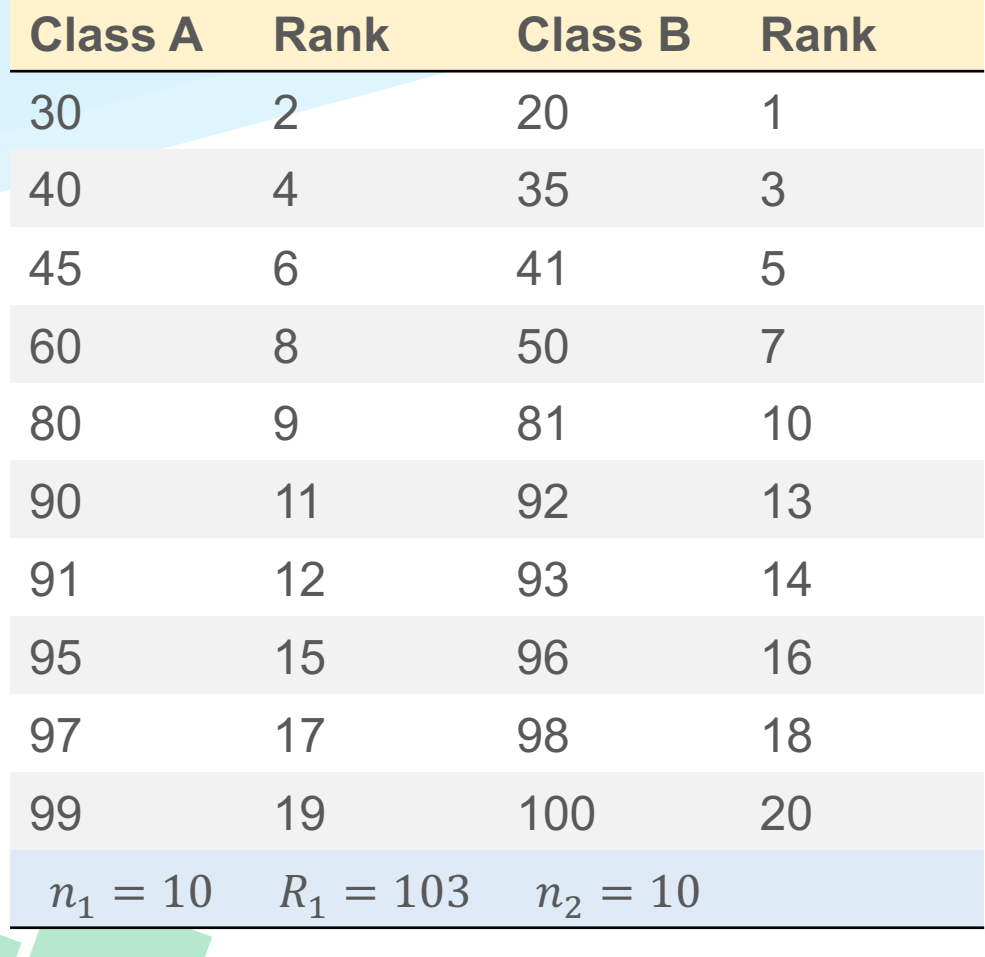

$$
\mu_T = \frac{n_1(n_1 + n_2 + 1)}{2} = \frac{10 \times 21}{2} = 105
$$
  
\n
$$
\sigma_T^2 = \frac{n_1 n_2(n_1 + n_2 + 1)}{12} = \frac{100 \times 21}{12}
$$
  
\n
$$
= 175 \Rightarrow \sigma_u = 13.229
$$
  
\n
$$
Z = \frac{T - \mu_T}{\sigma_T} = \frac{103 - 105}{13.229} = -0.15118
$$
  
\nwhere is smaller than -1.96 (Z<sub>0.025</sub>)

## **Kruskal-Wallis Test**

- **Kruskal Wallis Test for K Independent Random Samples**
- The assumption of normality is not required.
- **Goal:** test whether the medians of K independent groups are different.
- **Usage:** K-W test can be instead of one-way ANOVA F-test for non-normal distributed dataset.
- **Assumption:** K populations are continuous distribution with the same variations; K samples are random, where the sample sizes are  $n_1, n_2, ..., n_k \geq 5$
- Null hypothesis  $(H_0)$ :  $\eta_1 = \eta_2 = \cdots = \eta_k$
- Alternative hypothesis  $(H_1)$ : at least one  $\eta_i \neq 0$

### **Kruskal-Wallis Test**

#### **Calculation Kruskal-Wallis Test**  $W =$ 12  $n(n + 1)$  $\left\langle \right\rangle$  $i = 1$  $\boldsymbol{k}$  $R_i^2$  $n_i$  $-3(n + 1)$ when  $n \geq 5$ , it approximates to  $\chi^2$  distribution (df = k - 1)

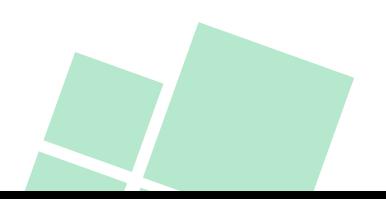

## **Kruskal-Wallis Test (Example)**

The following table shows the midterm exam scores of statistics of the three classes. Please perform whether the midterm exam scores are different among the three classes.  $\alpha = 0.05$ .

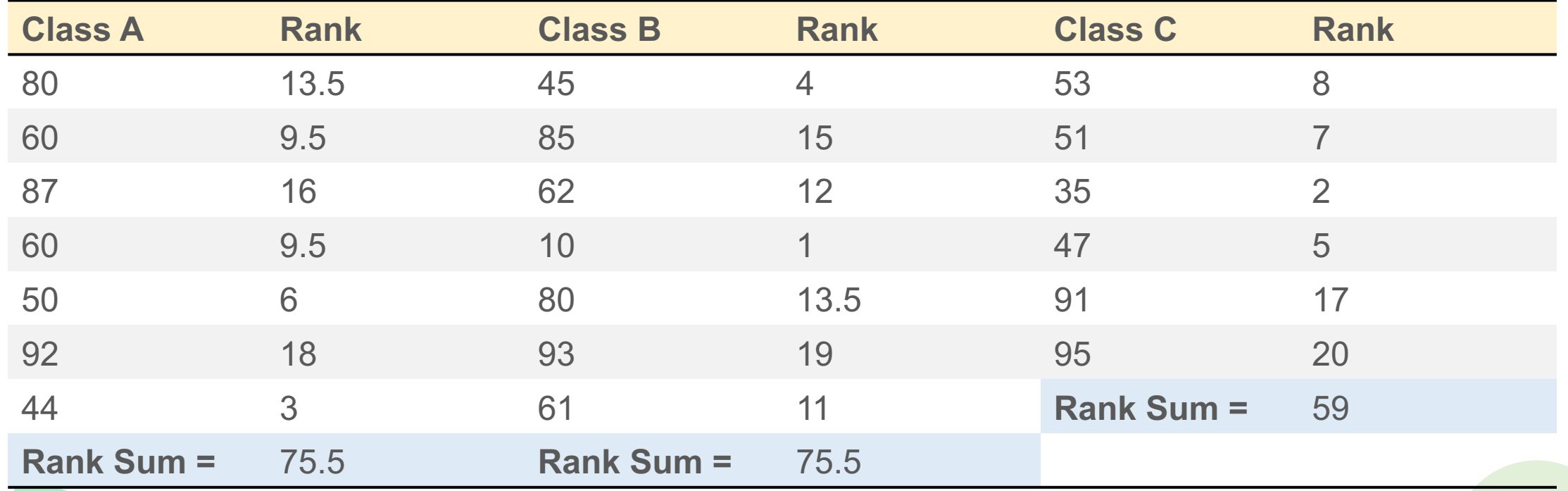

#### **Kruskal-Wallis Test (Example)**

$$
W = \frac{12}{n(n+1)} \sum_{i=1}^{k} \frac{R_i^2}{n_i} - 3(n+1)
$$
  
\n
$$
W = \frac{12}{20(20+1)} \left( \frac{75.5^2}{7} + \frac{75.5^2}{7} + \frac{59^2}{6} \right) - 3(20+1) = 11.17952
$$
  
\nThis is a two-tailed test.  
\n
$$
\chi^2_{\alpha=0.025, df=2} = 7.378, P value = 0.003736
$$

- $\therefore$  11.17952 > 7.378 (0.004 < 0.025),
- ∴ null hypothesis is rejected.

## **[Reading](https://www.yongxi-stat.com/%E9%AD%8F%E5%85%8B%E7%94%9F%E7%AC%A6%E8%99%9F%E6%AA%A2%E5%AE%9A_%E7%84%A1%E6%AF%8D%E6%95%B8%E7%B5%B1%E8%A8%88/)**

[Nonparametric Correlation Techniques: Techniques for Corre](https://itunesu-assets.itunes.apple.com/apple-assets-us-std-000001/CobaltPublic3/v4/de/a6/56/dea65603-072f-0678-b2dc-e07d67536737/304-7970202547785007611-14.4.pdf) https://staff.blog.ui.ac.id/r-suti/files/2010/05/noparcorelationte [Parametric and Non-parametric te](https://itunesu-assets.itunes.apple.com/apple-assets-us-std-000001/CobaltPublic3/v4/de/a6/56/dea65603-072f-0678-b2dc-e07d67536737/304-7970202547785007611-14.4.pdf)sts for comparing two or more https://www.healthknowledge.org.uk/public-health-textbook/re methods/parametric-nonparametric-tests 魏克生符號檢定(Wilcoxon sign rank)與符號檢定(sign rank)-SI https://www.yongxistat.com/%E9%AD%8F%E5%85%8B%E7%94%9F%E7%A0 E5%AE%9A\_%E7%84%A1%E6%AF%8D%E6%95%B8%E7 第十四章 無母數統計檢定 https://itunesu-assets.itunes.apple.com/apple-assets-us-std-000001/CobaltPublic3/v4/de/a6/56/dea65603-072f-0678-b2d

7970202547785007611-14.4.pdf

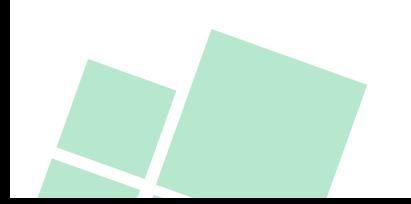

## **Question Time**

If you have any questions, please do not hesitate to ask me.

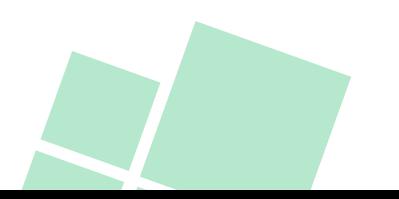

**Big Data Fundamentals and Applications Statistics VII Nonparametric Statistics**

# **The End** *Thank you for your attention ))*

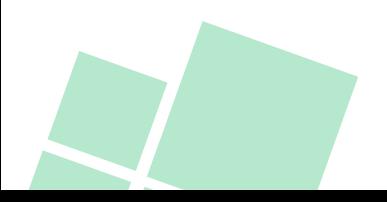